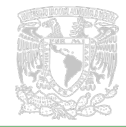

# **Educación** uímica

*Interactive molecular visualization for study situations*

Andressa Ribeiro Pereira<sup>1</sup> y Alba Denise Queiroz Ferreira<sup>2</sup>

**CONSURITE SURENT CONSURENT CONSURENT CONSURENT CONSURENT CONSURENT CONSURENT CONSURENT CONSULTATION CONSULTATION CONSULTATION CONSULTATION CONSULTATION CONSULTATION CONSULTATION CONSULTATION CONSULTATION CONSULTATION CONS** A química estrutural pode ser discutida com substâncias aromáticas, aplicando os recursos digitais PUBCHEM — banco de dados de informações químicas com estruturas 3D interativas, SDBS banco de dados de espectros de RMN-1H e IV experimentais, NMRDB- simulador de espectros de RMN-1H com inteligência artificial (IA), para a elaboração de atividades interativas que promovam a visualização molecular em situações de estudo (SE). Foram selecionadas cinco substâncias sendo que quatro delas formam dois pares de isômeros estruturais, um par com a composição  $C_1H_{10}O_2$  com grupos funcionais distintos, o formato de isobutila aroma da amora e o etanoato de butila — aroma da maçã; o segundo par tem a fórmula química  $C_1H_{10}O_2$ acetato de benzila — aroma da pera e fenilacetato de metila — aroma de mel, tendo as duas moléculas grupos funcionais idênticos. Foi sugerido o uso combinado de recursos digitais como objetos de aprendizagem (OAs) para a visualização direta (PUBCHEM) e indireta das estruturas químicas (NMRDB e SDBS) dessas moléculas, como uma introdução à análise de espectros de RMN-H usando a inteligência artificial do simulador NMRDB para atividades interativas em uma SE envolvendo química estrutural na formação inicial ou continuada de professores de química. Além de proporcionar a visualização molecular, na prática da química, a atividade interativa apresentada pode contribuir para o desenvolvimento da curiosidade científica, da argumentação com base em fatos, dentre outras competências gerais da Base Nacional Comum Curricular (BNCC).

### **Palavras-chave**

Química estrutural, moléculas aromáticas, isômeros, objetos de aprendizagem, ensino de química.

### **Abstract**

Structural chemistry can be discussed with aromatic substances by applying digital resources PUBCHEM - chemical information database with interactive 3D structures, SDBS - database of experimental 1H-NMR and IR spectra, NMRDB- simulator of 1H- NMR with artificial intelligence (AI), for the development of interactive activities that promote molecular visualization in study situations (SE). Five substances were selected, four of which form two pairs of structural isomers, one pair with the composition  $C<sub>5</sub>H<sub>10</sub>O<sub>2</sub>$  with distinct functional groups, the isobutyl formate - blackberry aroma and the butyl ethanoate - apple aroma; the second pair has the chemical formula  $C_9H_{10}O_2$ , benzyl acetate – pear aroma and methyl phenylacetate – honey aroma, both molecules having identical functional groups. The combined use of digital resources as learning objects (LOs) for the direct (PUBCHEM) and indirect visualization of chemical structures (NMRDB and SDBS) of these molecules was proposed, exemplifying an introduction to the analysis of  ${}^{1}$ H-NMR spectra with the AI of the NMRDB simulator, for interactive activities in a SE with structural chemistry in the training (initial or continuing) of chemistry teachers. In addition to providing molecular visualization in the practice of chemistry, the interactive activity presented can contribute to the development of scientific curiosity, argumentation based on facts, among other general skills of the National Common Curricular Base (*Base Nacional Comum Curricular* -BNCC).

### **Keywords**

Structural Chemistry, aromatic molecules, isomers, learning objects, chemistry teaching.

**Resumo**

<sup>1</sup>Licenciada em Pedagogia por la UNIMES y estudiante de Pedagogía por la UNIMES. https://orcid.org/0000-0002-8337- 5793

<sup>2</sup> UNIMES. https://orcid.org/0009-0008-6003-847X

**<sup>64</sup>** Cómo citar: Ribeiro Pereira, A. y Queiroz Ferreira, A. D. (2023, octubre-diciembre). Visualização molecular interativa para situações de estudo. *Educación Química, 34*(4). https://doi.org/10.22201/ fq.18708404e.2023.4.83872

"Visualização molecular interativa para situações de estudo", *Andressa Ribeiro Pereira y Alba Denise Queiroz Ferreira* Volumen 34 | Número 4 | Páginas 64-76 | octubre-diciembre 2023 https://doi.org/10.22201/fq.18708404e.2023.4.83872

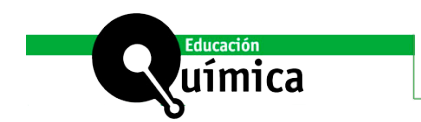

## **Introdução**

Solarándos no ensino de ciências motivam as investigações em busca de soluções aos problemas inerentes à educação química, como a atualização de currículos para que os conteúdos sejam contextualizados, ricos em significado problemas inerentes à educação química, como a atualização de currículos para que os conteúdos sejam contextualizados, ricos em significados e sentidos, dentro das formas de pensar convencionais e atuais da ciência.

Ensinar o pensamento químico para a leitura do mundo pode ser orientado pelas grandes ideias da química propostas por Talanquer (2016), pois apesar do seu vasto e complexo conteúdo, a química é praticada para responder três grandes grupos de questões, que estão focadas na identificação, caracterização e quantificação das substâncias químicas. No mundo macroscópico, as propriedades físico-químicas distintas de cada substância contribuem para as etapas preliminares de identificação e caracterização. A busca por respostas inequívocas é facilitada quando se tem conhecimento das estruturas moleculares das substâncias a serem identificadas. Essas informações estruturais são inferidas por meio de experimentos envolvendo a interação da radiação eletromagnética com a matéria via métodos espectroscópicos (McMurry, 2004; Bruice, 2006).

Considerando que a natureza da química está ligada à relação estrutura-atividade das substâncias, o entendimento de conceitos científicos básicos de como um arranjo específico de átomos é determinado e as implicações científicas, éticas e sociais desse conhecimento, sé parte de um dos eixos estruturantes da alfabetização científica (Sasseron e Carvalho, 2011). Portanto, a introdução aos métodos espectroscópicos de RMN-1 H (ressonância magnética nuclear de próton) e infravermelho (IV) para a caracterização de moléculas orgânicas simples é relevante para a formação de professores de química.

 No entanto, a questão é como introduzir os conceitos científicos básicos de identificação de estruturas químicas durante a formação docente para o ensino médio? Uma abordagem sugerida é a Situação de Estudo (SE), uma proposta de ensino contextualizada, com relevância social, rica em conceitos para conectar as explicações científicas com o contexto dos alunos, com metodologias e abordagens diversificadas, para ensinar e aprender o pensamento químico (Maldaner *et al*., 2007; Lauxen *et al*., 2015; Caetano e Lindemann, 2014; Müller e Maldaner, 2013). Segundo Locatelli, Zoch e Tretin (2015), ao trazer uma síntese de saberes científicos para o ensino básico, possibilitando a compreensão da ciência no cotidiano, a SE fortalece a alfabetização científica. Nesse sentido, as moléculas de substâncias com aromas típicos de frutas e alimentos regionais se apresentam promissoras para as atividades de uma SE para contribuir com a leitura do mundo natural.

Uma investigação focada nas estruturas de odorantes revelou que as moléculas com maior complexidade estrutural são as que apresentam mais notas olfativas. Por outro lado, os odorantes pouco agradáveis são de substâncias de baixa complexidade (Kermen et al., 2011). Esses dados exemplificam que, as explicações científicas, por exemplo, sobre a origem de um odor agradável, requerem o entendimento na natureza atômico-molecular dessa substância.

As dificuldades para o entendimento do nível atômico molecular são conhecidas, por isso, são alvos de investigações em educação química (Barnea e Dori, 1996; Gilbert, 2005; Jones e Kelly, 2015). Ademais, a organização tradicional do conteúdo para ensino da química, tende a diminuir o interesse dos alunos por essa ciência, pois não facilita a sua

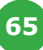

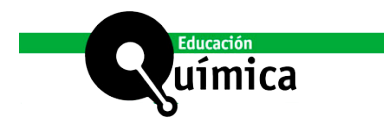

compreensão (Talanquer, 2016). Na maioria das escolas, o modelo pedagógico utilizado nas aulas de química ainda segue a linha tradicional, ou seja, prioriza a memorização e a reprodução dos conteúdos sem significados. Por outro lado, a natureza da aprendizagem e ensino da química envolve três níveis de conhecimento: o macroscópico, o simbólico e o submicroscópico, ou seja, o nível particulado da matéria ou o nível atômico molecular (Johnstone, 1993; Taber, 2013). Nesse sentido, o uso de objetos de aprendizagem (OAs) pode facilitar o ensino e aprendizagem ativa tecnológica da química, conectando os níveis macroscópico e atômico molecular, para estimular o raciocínio, criar oportunidades de exploração e questionamentos, bem como para aprendizagem profunda, com engajamento e maior interatividade dialógica entre professores e alunos (Silva, Fernandes e Nascimento, 2007; Leite, 2020). Isso posto, a proposta é de intervenção para a aprendizagem do pensamento químico conectando aromas, fatos do cotidiano (nível macro), com os níveis simbólico e atômico-molecular, fundamentada na teoria da natureza particulada da matéria (Williamson, 2008).

Com esse intuito, foram selecionadas moléculas pequenas, de mesma composição, que com poucas alterações estruturais apresentam propriedades diferentes, o que pode despertar a curiosidade científica, criar oportunidades para o desenvolvimento das competências gerais da Base Nacional Comum Curricular (BNCC) relacionadas com a curiosidade científica, compreensão e utilização de tecnologias digitais de informação e de argumentação com base em fatos, dados e informações confiáveis (Brasil, 2018).

Os recursos tecnológicos sugeridos para a visualização atômico molecular são: 1) PUBCHEM - banco de dados de informações químicas com estruturas 3D interativas; 2) NMRDB - simulador de espectros de RMN-1 H *online* e 3) SDBS-banco de dados espectrais experimentais. O simulador NMRDB merece destaque porque é um exemplo de inteligência artificial (IA) interativa que faz previsões espectrais a partir de estruturas químicas (Banfi e Patin, 2008; Ferreira et al., 2017).

Desse modo, pretende-se apresentar e discutir os potenciais e limitações dos recursos digitais como OAs para a visualização direta (PUBCHEM) e indireta de estruturas químicas (NMRDB e SDBS) de moléculas pequenas e com aromas diferentes, exemplificar a análise preliminar de espectros de RMN-1 H com a IA do NMRDB, visando a elaboração de atividades interativas em uma SE com a química estrutural na formação (inicial ou continuada) de professores de química, para o desenvolvimento do pensamento químico e da curiosidade científica, conectando os aromas com a visualização molecular.

### **Metodologia**

A pesquisa-ação (Hunter, 2007) foi elaborada durante Seminários Temáticos II do curso Licenciatura em Química da Unimes Virtual. A necessidade identificada foi a da criação de uma proposta de alfabetização científica sobre como as estruturas das substâncias químicas são identificadas, com uma abordagem não focada na teoria das espectroscopias de RMN e IV, mas em como a química é praticada (Talanquer, 2016). Tendo em vista a teoria da natureza particulada da matéria, essas técnicas espectroscópicas fornecem os dados que conectam os níveis macro, simbólico e atômico molecular do pensamento químico (Williamson, 2008). O PUBCHEM é o recurso com diferentes modelos interativos para a visualização do nível atômico molecular, podendo contribuir para o desenvolvimento da habilidade de metavisualização (Gilbert, 2005).

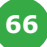

A primeira etapa da pesquisa foi para a construção de saberes com a abordagem da investigação guiada sobre os fundamentos da espectroscopia molecular, para diferenciar os potenciais e as limitações das técnicas UV-VIS, RMN-1 H e IV com questões elaboradas com o apoio docente. Na segunda etapa o foco esteve na escolha e justificativa dos pares de isômeros. Nessa fase os recursos digitais foram explorados para a coleta de dados com as substâncias escolhidas. A terceira etapa foi dedicada para elaboração da proposta da atividade interativa para o contexto de uma SE sobre a química estrutural com os dados coletados. A atividade proposta foi dividida em quatro itens: 1) interação com o PUBCHEM para o desenvolvimento da metavisualização das diferentes representações estruturais do mentol e dos dois pares de isômeros,  ${\sf C}_{\sf_5}{\sf H}_{\sf 10}{\sf O}_2$  com grupos funcionais distintos, o formato de isobutila – aroma da amora e o etanoato de butila – aroma da maçã e  $\mathsf{C}_{9}\mathsf{H}_{10}\mathsf{O}_{2}$  com grupos funcionais idênticos, acetato de benzila – aroma da pera e fenilacetato de metila – aroma de mel; 2) consulta do banco de dados SDBS – para comparação dos espectros de IV e a identificação das limitações dessa técnica para distinção entre dois ésteres com a composição C $_{9}$ H $_{10}$ O $_{2}$ , 3) análise interativa dos espectros de RMN- $^{1}$ H simulados com a IA do NMRDB para a observação das diferenças entre os dois espectros dos isômeros com a composição C $_{9}$ H $_{10}$ O $_{2}$ , 4) consulta do banco de dados SDBS – espectros de RMN-1H dos dois ésteres e comparação desses dados experimentais com as simulações do NMRDB.

### **Resultados e Discussão**

uímica

Considerando a elaboração de uma SE, na formação inicial ou continuada de professores, bem como para o ensino médio, o uso de ferramentas interativas como NMRDB, PUBCHEM e SDBS permite aproximar o aluno da alfabetização científica, uma vez que há oportunidades de tocar em efeitos macroscópicos, cujas causas vêm do nível atômico-molecular, prever o espectro a ser obtido e questionar o resultado da simulação (com o NMRDB). A proposta para a intervenção docente é comparar o espectro de RMN-1 H simulado com o experimental, para abrir a discussão da educação científica sobre a prática da química com o auxílio da IA. Na perspectiva da BNCC, dentre as 10 competências gerais, esta abordagem é adequada para "exercitar a curiosidade intelectual e recorrer à abordagem própria das ciências", "investigar causas, elaborar e testar hipóteses", "compreender, utilizar e criar tecnologias digitais de informação e comunicação de forma crítica", "argumentar com base em fatos, dados e informações confiáveis" (Brasil, 2018, p. 9-10).

Segundo Bonjour et al. (2016), a inclusão de experimentos sobre RMN-<sup>1</sup>H e/ ou IV no ensino médio está relacionada com a ideia "como sabemos o que sabemos" a respeito das estruturas moleculares e com as práticas científicas preconizadas no currículo AP (*advanced placement*) para o conteúdo de química, merecendo destaque "planejar e praticar as estratégias de coleta de dados em relação a um questionamento científico", "realizar análise de dados e avaliação de evidências" e "trabalhar com explicações científicas e teorias" (BONJOUR et al., 2016, p. 39, apud, AP Chemistry, 2014, p.82 – 85). No entanto, considerando as limitações para alunos de licenciatura ou do ensino médio terem acesso a esses instrumentos analíticos, a proposta é provocar esse tipo de questionamento e partir em busca das respostas com os recursos digitais detalhados a seguir.

Os dados foram coletados com moléculas que apresentam características estruturais semelhantes, tendo em comum aromas conhecidos e agradáveis. Com elas é possível exemplificar as práticas interativas, com o pensamento químico sobre o mundo que pode ter significado na vida fora da escola.

Na primeira etapa da atividade a ênfase está no PUBCHEM, como exemplificado a seguir com um aroma muito popular. O mentol é uma das substâncias mais aplicadas como aromatizante e flavorizante em produtos do cotidiano como goma de mascar, cosméticos, farmacêuticos e até em produtos de limpeza. Portanto, ele é facilmente reconhecido pelo seu aroma, porém, como facilitar a visualização da sua estrutura molecular? A utilização do PUBCHEM permite, a partir do desenho da estrutura das moléculas, obter modelos 3D das mesmas e analisá-los de maneira interativa, uma vez que é possível girar a molécula para observar as ligações, verificar como é a disposição da molécula no espaço, além de ser possível observar a estrutura em diferentes formas, que não somente a tradicional representação em bolas e varetas (Figura 1a), mas também a representação de preenchimento de espaço (*space-filling*) (Figura 1b), dentre outras. Uma das aplicações interessante do PUBCHEM é que para que seja possível observar os modelos 3D, é necessário primeiro desenhar a estrutura da molécula, o que é bastante importante, pois a disposição dos átomos e das ligações é relevante para determinar as propriedades das substâncias e esta etapa contribui para a prática da construção de estruturas 2D no computador ou dispositivos móveis. Além disso, esse programa permite o uso de uma notação de linha, a saber, um método tipográfico usando caracteres imprimíveis, para inserir e representar molécula da substância de interesse, o código SMILES (*Simplified Molecular Input Line Entry System*), resultando na estrutura 2D pronta. Com essas observações orientadas sobre as diferentes formas de representar as estruturas químicas, há possibilidades para o desenvolvimento da habilidade de metavisualização proposta por Gilbert (2005).

Portanto, com os recursos presentes no PUBCHEM é possível analisar a conformação das moléculas, sua disposição no espaço, comparar a estrutura de moléculas para verificar quais as diferenças, quais grupos funcionais estão presentes em cada uma, como e onde ocorrem substituições durante reações, por exemplo, para a síntese do mentol partindo do limoneno (Balaji, 2022).

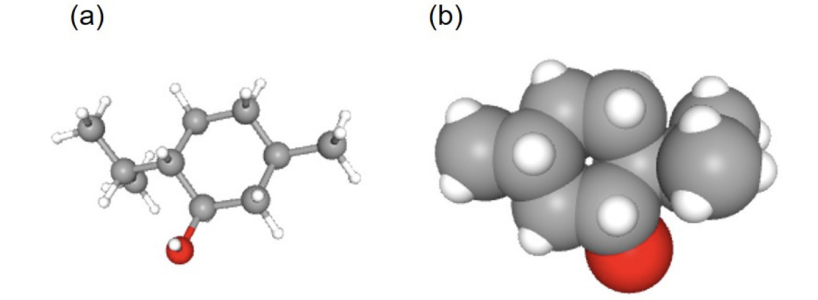

Na intervenção orientada durante a atividade com tais estruturas, é recomendável lembrar que elas são modelos teóricos, porém, gerados com dados numéricos que resultam de experimentos com os cristais da substância pura, usando uma técnica que é menos comum do que as técnicas espectroscópicas de RMN, IV e UV-VIS, na rotina da prática da química para a caracterização de moléculas orgânicas pequenas.

Uma das análises mais rotineiras para a caracterização de moléculas orgânicas é realizada com a espectroscopia RMN-1 H. O primeiro contato com os conceitos básicos e a prática dessa técnica pode ter o apoio de uma ferramenta atual, interativa, de livre acesso, o NMRDB, que exemplifica ideais convencionais da ciência. Esse simulador *online* é útil para gerar espectros de RMN-1 H de diferentes moléculas. É oportuno destacar que

FIGURA 1. Mentol. (a) Representação de bolas e varetas; (b) Representação *spacefilling.* Em todos os casos, a cor cinza representa os carbonos, a branca os hidrogênios e a vermelha os carbonos. Adaptados do PUBCHEM. uímica

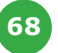

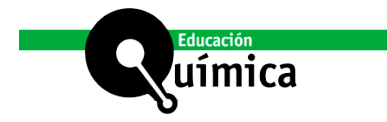

FIGURA 2. (I) Formato de isobutila: (a) estrutura química; (b) representação de bolas e varetas; (c) representação *space-filling*. (II) Etanoato de butila: (a) estrutura química; (b) representação de bolas e varetas; (c) representação *space-filling*. (III) Acetato de benzila: (a) estrutura química; (b) representação de bolas e varetas: (c) representação *space-filling*. (IV) Fenilacetato de metila: (a) estrutura química; (b) representação de bolas e varetas; (c) representação *space-filling*. Em todos os casos, a cor cinza representa os carbonos, a branca os hidrogênios e a vermelha os carbonos. Adaptados do PUBCHEM

essa espectroscopia usa radiofrequência, que interage com o spin do núcleo e permite diferenciar os prótons de uma estrutura molecular devido às diferenças no ambiente químico de cada próton, resultando na variação dos valores observados no eixo x do espectro representados por ∆ (ppm). Além disso, tem os respectivos efeitos dos números de prótons por sinal e de prótons vizinhos (McMurry, 2004; Bruice, 2006; Constantino, 2008). Esses fatos experimentais são relevantes para a identificação inequívoca de substâncias, uma vez que os sinais dos deslocamentos químicos irão depender da configuração dos átomos na molécula, ou seja, moléculas com os mesmos átomos, mas em posição diferente (isômeros) poderão ser identificadas com o auxílio dessa técnica.

Para esse propósito, a atividade interativa inclui a consulta do banco de dados SDBS – com dados experimentais de espectroscopia de IV e de RMN, adequados para a comparação com os resultados das simulações (no caso dos espectros de RMN-1 H). Além disso, as informações contidas no SDBSsão úteis para a identificação de bandas e picos característicos no IV, para comparação de espectros de RMN e IV e verificação dos efeitos das pequenas mudanças estruturais em dois isômeros – com grupos funcionais idênticos ou distintos.

Os diferentes aromas presentes em nosso cotidiano correspondem a uma propriedade macroscópica que pode ser utilizada para despertar a curiosidade e o interesse dos alunos para esse tipo de análise, trazendo um novo significado da química em um contexto interativo da SE. Por exemplo, o formato de isobutila é responsável pelo aroma da amora, enquanto o etanoato de butila está relacionado ao aroma da maçã. Ambos têm a mesma

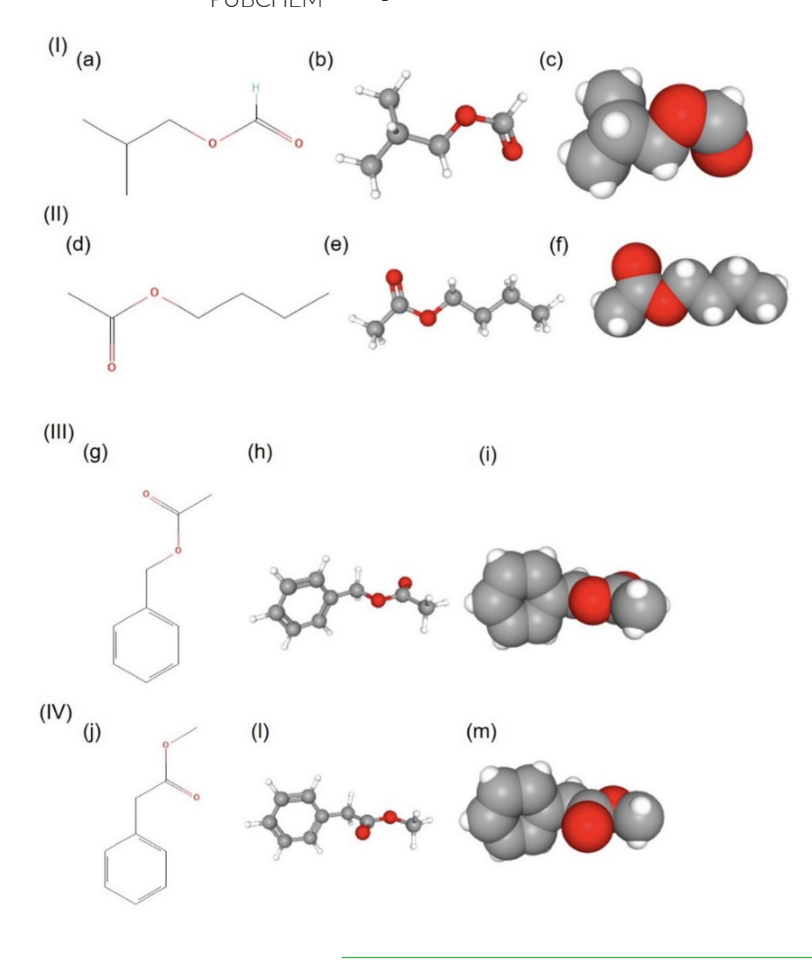

fórmula química,  $C_5H_{10}O_2$  (Figura 2-I e 2-II) e são conhecidos como um par de isômeros estruturais, sendo moléculas formadas pelo mesmo número de átomos, mas com arranjos diferentes (Atkins e Jones, 2006), o que vai conferir a eles propriedades distintas. Outro par de isômeros de interesse para essa discussão é o acetato de benzila, responsável pelo aroma da pera, e o fenilacetato de metila, que corresponde ao aroma do mel. Ambos têm a fórmula química  $\mathsf{C}_{9}\mathsf{H}_{10}\mathsf{O}_{2}$  (Figura 2-III e 2-IV). A utilização de moléculas como essas é uma estratégia promissora para discutir como a identificação da estrutura das substâncias é um tema importante para a Química, uma vez que elas podem apresentar a mesma fórmula química, mas uma propriedade macroscópica diferente, o que poderá despertar o interesse para saber "o que faz com que os aromas sejam diferentes, uma vez que os átomos envolvidos são os mesmos?"

A Figura 2 foi adaptada do PUBCHEM e na comparação entre cada par de isômeros (I com II e III com IV), nota-se que eles têm a mesma quantidade de carbonos, hidrogênios e oxigênios na estrutura, além de três deles possuírem a função éster (−COOR), sendo estrutural a diferença entre III e IV. No entanto, entre I e II há uma diferença entre

**69**

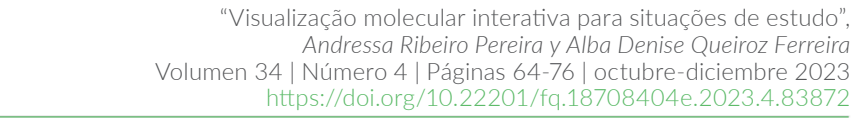

os grupos funcionais, pois I contém um grupo de aldeído (-COHR). Assim, a ideia é usar esse tipo de combinação de isômeros de aromas, um par com o mesmo grupo funcional e outro com grupos funcionais diferentes, para exemplificar o potencial e a limitação das técnicas citadas anteriormente na identificação desses compostos. A discussão a seguir está focada no par de isômeros de ésteres (III e IV), pois dentre as moléculas da Figura 2, essas são as que fornecem dados mais simplificados para um contexto introdutório sobre as técnicas espectroscópicas RMN e IV.

uímica

Após a interatividade com o PUBCHEM e antes do uso do NMRDB, propõe-se a coleta de dados no SDBS, pois permite a visualização de espectros experimentais de infravermelho (IV) e de RMN-1 H. Para acessar os dados, é possível inserir tanto o nome do composto, quanto sua fórmula molecular, e selecionar o espectro relativo ao isômero de interesse. Na Figura 3 está o par de isômeros de ésteres para exemplificar o uso dessa ferramenta na atividade interativa, que requer a orientação docente.

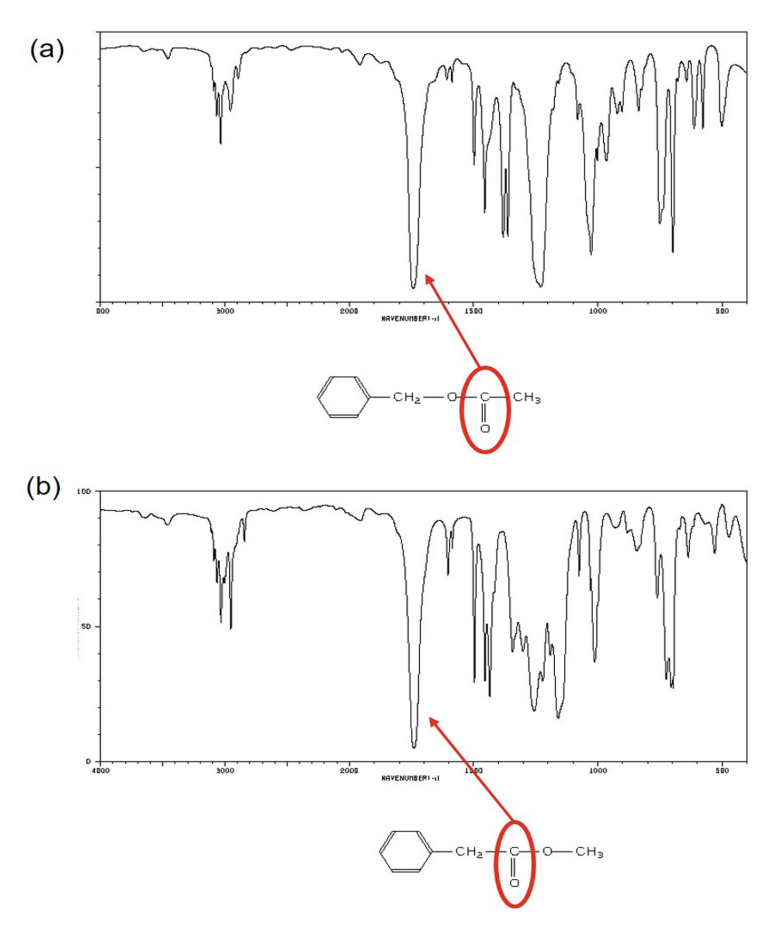

FIGURA 3. Espectro de IV do (a) acetato de benzila) e do (b) fenilacetato de metila. Adaptados do banco de dados SDBS.

> Observando os dados dos espectros de IV acima, verifica-se que por serem compostos com o mesmo grupo funcional (éster), não há diferenças significativas, embora esses dados sejam importantes na confirmação da presença do éster na estrutura de ambos, uma vez que é constatada a presença do pico relativo à ligação  $C=O$  em 1740 cm<sup>-1</sup> nos dois casos, sendo esse pico típico do grupamento carbonila de ésteres (McMurry, 2004; Bruice, 2006; Constantino, 2008). Essa etapa da atividade tem baixa interatividade com os dados, mas

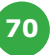

permite evidenciar que a técnica de IV não fornece uma identificação inequívoca entre as duas estruturas para não especialistas, sendo uma oportunidade para despertar questionamentos e introduzir a próxima técnica que resolve esse problema, com um recurso altamente interativo, o simulador NMRDB.

A espectroscopia de RMN-1 H possibilita a descoberta de como os prótons estão ligados ao longo da cadeia carbônica, facilitando a obtenção de detalhes sobre a estrutura química. A partir do desenho da estrutura da molécula, o NMRDB fornece vários dados, a saber, os de deslocamento químico, os da correlação dos prótons com os deslocamentos, incluindo o espectro de RMN-1 H simulado. A análise da Figura 4 mostra as diferenças nos espectros simulados para o acetato de benzila (Figura 4a) e para o fenilacetato de metila (Figura 4b). Nesse caso, há uma diferença maior entre os espectros de RMN-1 H do que nos espectros de IV (na Figura 3), pois para o acetato de benzila são observados três sinais distintos e para o fenilacetato de metila são observados cinco sinais, sendo três deles um conjunto de picos. Ademais, percebe-se que os valores de deslocamento químico diferem para cada um dos isômeros. Portanto, em uma etapa preliminar da atividade, mesmo sem uma exata relação entre o valor de deslocamento com o respectivo próton, é possível afirmar que são substâncias distintas, uma vez que a quantidade de picos, suas intensidades e seus deslocamentos químicos são diferentes. Essa distinção nos valores de ∆ (ppm) está relacionada com a variação da eletronegatividade na cadeia carbônica. Por exemplo, os prótons de grupos funcionais mais polares ou adjacentes aos grupos mais eletronegativos, apresentam os seus sinais em valores maiores de ∆ (ppm). Esse princípio está evidenciado nos espectros a seguir, os quais estão de acordo com os valores tabelados da literatura (McMurry, 2004; Bruice, 2006; Constantino, 2008).

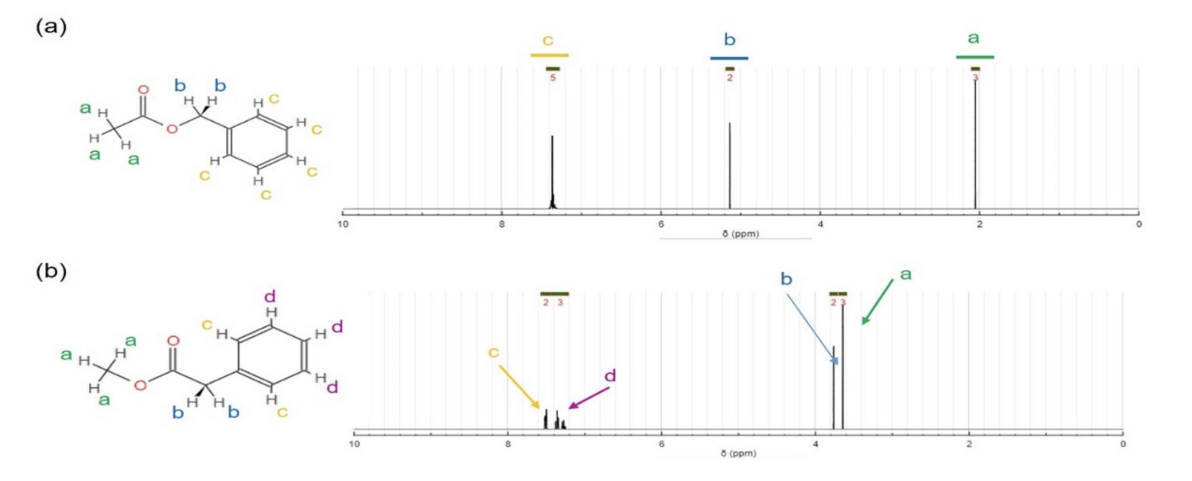

Uma das vantagens do NMRDB é a sua facilidade para correlacionar os prótons da molécula simulada com os deslocamentos químicos, pois interagindo com o cursor em um determinado pico no espectro simulado, o programa marca de amarelo o próton relativo na estrutura molecular, conforme ilustrado na Figura 5. Seguindo esse princípio, é possível facilitar a leitura dos dados do NMRDB, com auxílio de um editor de texto, para incluir um código de cores e letras, com destaque para os prótons e picos marcados nas mesmas cores.

FIGURA 4. Espectros de RMN-1H para o (a) acetato de benzila e (b) fenilacetato de metila, ambos adaptados dos dados

uímica

simulados com o NMRDB.

**71**

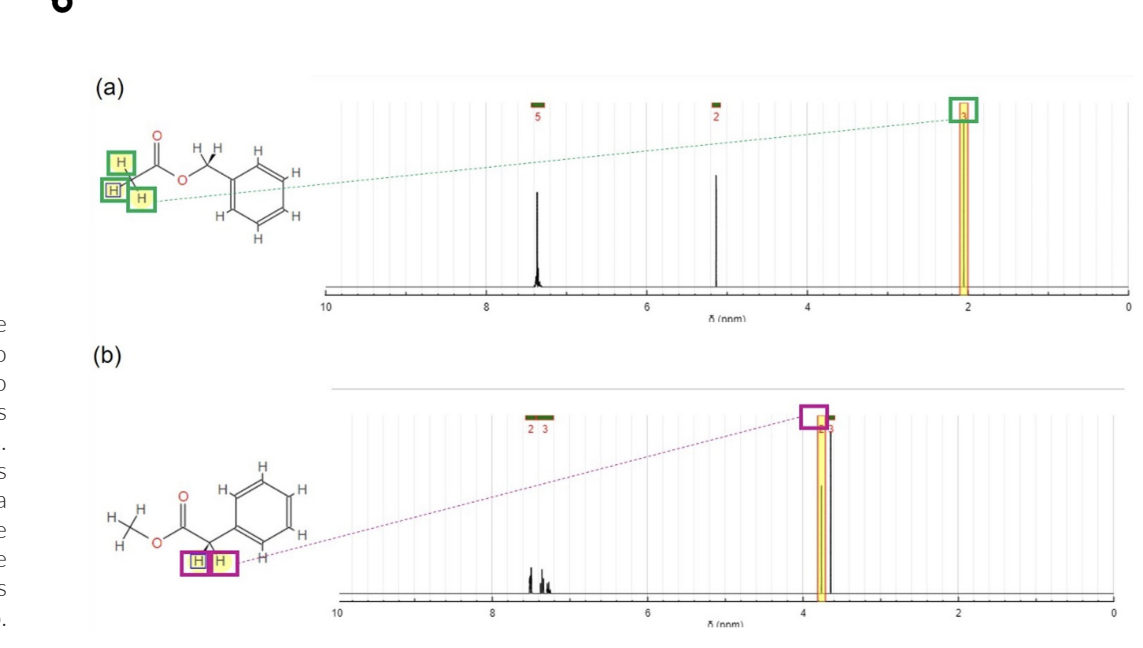

Para o acetato de benzila (Figura 5a), por exemplo, foi observado que os sinais em ∆ 2,05 ppm estão relacionados a três prótons, como mostrado no espectro e evidenciado pelos prótons que estão pintados em amarelo na estrutura. No caso do fenilacetato de metila (Figura 5b) é possível observar que o sinal em ∆ 3,64 ppm se refere a três prótons, enquanto o sinal em ∆ 3,76 ppm se refere a dois prótons. Quando esses prótons são destacados na estrutura, nota-se que eles estão em ambientes químicos parecidos, resultando em uma blindagem análoga (McMurry, 2004; Bruice, 2006; Constantino, 2008).

Fora a análise dos deslocamentos químicos, o simulador possibilita a interação com os desdobramentos dos sinais de RMN-1 H, sendo que esses ocorrem devido ao acoplamento de spins dos prótons ligados diretamente aos carbonos adjacentes (McMurry, 2004; Bruice, 2006; Constantino, 2008). Nos espectros acima, os desdobramentos são observados nos prótons do anel aromático. Por outro lado, os prótons alifáticos (Ha e Hb) não possuem prótons adjacentes, e, portanto, segundo a regra n +1 (n= número de prótons adjacentes), o resultado é 0 +1 e o sinal observado é apenas uma linha, ou seja, um singleto. Portanto, é recomendável utilizar os dados simulados para conduzir os questionamentos seguindo a argumentação com os valores de ∆ e aprofundar a discussão sobre os desdobramentos dos sinais espectrais, porém, com moléculas pequenas e com poucos prótons acoplados.

 Como citado previamente, o banco de dados SDBS contém dados experimentais de espectros de RMN-1 H, o que possibilita comparar os dados obtidos na simulação. Desse modo, a Figura 6 mostra os espectros experimentais de RMN-1 H para o acetato de benzila (Figura 6a) e fenilacetato de metila (Figura 6b). Verifica-se que para o acetato de benzila há uma boa correlação com o espectro simulado, já para o fenilacetato de metila, a distinção entre os prótons Hb é mais evidente no espectro simulado, embora esteja claro que estão presentes na mesma região indicada no espectro experimental. Isso se deve ao fato de o NMRDB simular espectros com resolução acima de 400 MHZ. Os espectros de RMN-1 H do SDBS são de baixa resolução (300 MHZ ou menos), nessas condições experimentais não se observa uma boa separação entre os sinais de prótons que estão em ambientes químicos semelhantes. E essa é uma vantagem da interação com o NMRDB: mesmo com poucas diferenças nos ambientes químicos, é possível perceber como a eletronegatividade de um

**72**

FIGURA 5. Espectros de RMN-1H para o (a) acetato de benzila e (b) fenilacetato de metila, ambos simulados utilizando o NMRDB. Os *insets* das figuras correspondem a estrutura molecular, com destaque para os hidrogênios que também estão destacados no espectro. uímica

dado grupo funcional afeta as posições dos deslocamentos químicos dos diferentes prótons, por exemplo, dos grupos -CH, -CH<sub>2</sub> e -CH<sub>3</sub>, em função da distância ao grupo funcional mais polar e as suas relativas posições na cadeia carbônica.

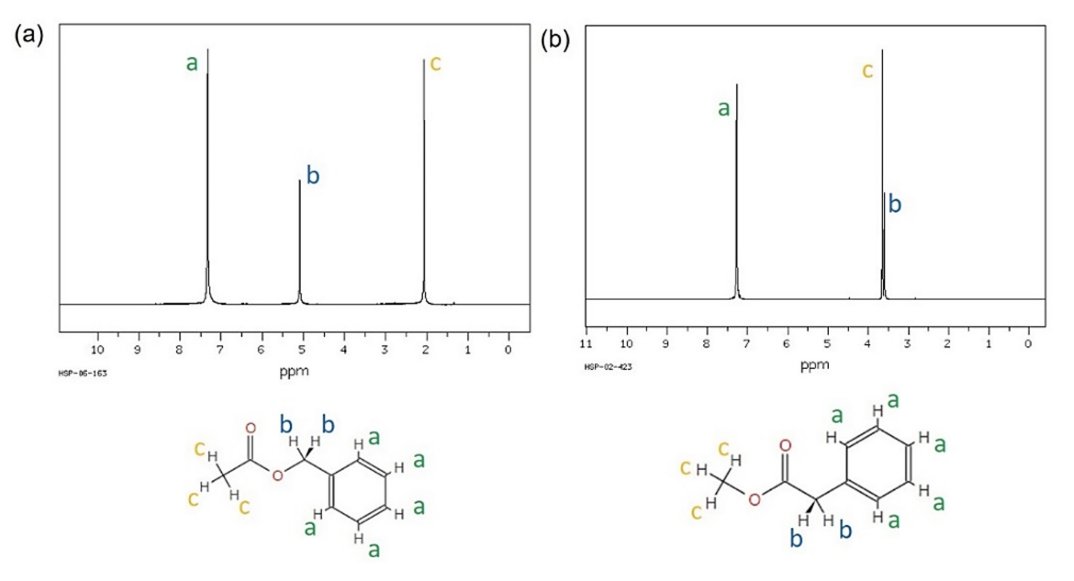

Considerando que esta prática interativa é proposta para uma SE focada em como a química é praticada, na química estrutural que introduz os conceitos e aplicações de RMN-1 H, as moléculas desses aromas foram escolhidas por fornecerem espectros simplificados, que em um primeiro momento, podem ser estudados explorando o conceito de diferença de polaridade dos grupos funcionais e suas respectivas posições nas estruturas dos isômeros. Em sucessivas SE, com moléculas de aromas semelhantes aos apresentados nesta discussão, é recomendável enriquecer a atividade interativa com o NMRDB, atentando para os dados de desdobramentos dos sinais, bem como para os dos deslocamentos químicos, fazendo com que ocorram mais oportunidades para descobertas de como a análise estrutural funciona.

### **Conclusões**

ˈuímica

Como demonstrado, o mundo macroscópico pode ser utilizado para despertar o interesse dos alunos, uma vez que diferentes propriedades físico-químicas das substâncias contribuem para etapas preliminares de identificação e caracterização. Logo, explorar o que ocorre no mundo macroscópico para gerar interesse pelo mundo submicroscópico pode ser uma boa estratégia para o engajamento nas aulas de química e o despertar da curiosidade científica. Além disso, a proposta da SE foi identificada como um modelo pedagógico atual no ensino de química, para articular conhecimentos científicos, uma ferramenta para produção e a atualização do currículo com objetos de aprendizagem interativos. A necessidade de trazer para o currículo a ênfase na química estrutural, com visualização molecular e destaque para os métodos espectroscópicos, vem do fato que a caracterização de moléculas orgânicas não complexas é relevante para a formação de professores de química, exemplifica como ela é praticada e contribui para a alfabetização científica. Para a visualização molecular direta tem-se no PUBCHEM as estruturas 2D e as 3D, sendo essas de alto potencial interativo. A visualização indireta das estruturas químicas com a IA do NMRDB permite a simulação de espectros de RMN-1 H com boa interatividade, o que torna esse recurso atraente para

**73**

FIGURA 6. Espectros de RMN-1H do (a) acetato de benzila e (b) fenilacetato de metila, ambos adaptados do banco de dados SDBS. introduzir a técnica de RMN na formação de professores para o ensino médio. Todavia, como esses espectros são gerados com IA, o SDBS*,* um banco de dados espectrais experimentais que inclui espectros de RMN-1 H e IV, possibilita a comparação dos espectros simulados de RMN, bem como a discussão sobre os potenciais e limitações das técnicas espectroscópicas de RMN-1 H e IV, mesmo na ausência dos equipamentos para a realização dos experimentos. Portanto, o uso combinado desses três recursos para visualização molecular, na prática da química, partindo de um par de moléculas isoméricas pequenas, com propriedades olfativas diferentes, demonstra como esses OAs podem ser aplicados para o desenvolvimento de atividades interativas, proporcionando a motivação da curiosidade científica, compreensão e utilização de tecnologias digitais de informação e a argumentação com base em fatos, dados e informações confiáveis, no contexto de uma SE com a química estrutural.

### **Referências**

uímica

- Atkins, P.; Jones, L. (2006) *Princípios de Química: questionando a vida moderna e o meio ambiente*. Bookman.
- Balaji R. R. (2022, 10 de julho) Strategies in (-)-Menthol Synthesis. https://chem.libretexts. org/Bookshelves/Organic\_Chemistry/Book%3A\_Logic\_of\_Organic\_Synthesis\_ (Rao)/06%3A\_Strategies\_in\_(-)-Menthol\_Synthesis.
- Banfi, D.; Patiny, L. (2008) www.nmrdb.org: resurrecting and processing NMR spectra on-line. *CHIMIA*, *62*(4), 280 – 281. https://doi.org/10.2533/chimia.2008.280.
- Barnea, N.; Dori, Y. J. (1996) Computerized molecular modeling as a tool to improve chemistry teaching. *Journal of Chemical Information and Computer Sciences*, *36*(4), 629 – 636. https://doi.org/10.1021/ci950122o.
- Brasil (2022, 10 de julho). BNCC Base Nacional Comum Curricular. http:// basenacionalcomum.mec.gov.br/images/BNCC\_EI\_EF\_110518\_versaofinal\_site.pdf.
- Bonjour, J. L.; Hass, A. L.; Pollock, D. W.; Huebner, A.; Frost, J. A. (2017) Bringing NMR and IR spectroscopy to High Schools. *Jounal of Chemical Education*, *94*(1), 38-43. https://doi. org/10.1021/acs.jchemed.6b00406.
- Bruice, P. Y.(2006) *Química orgânica* (Vol. 1). Pearson Prentice Hall.
- Caetano, L. R.; Lindemann, R. H. (2014) Situação de estudo e o Ensino de Química: análise e discussão nos últimos anos das Reuniões Anuais da Sociedade Brasileira de Química (RASBQ). *Encontro de Debates sobre o Ensino de Química*, *1*(1), 97 – 103.
- Constantino, M. (2008) *Química orgânica: curso básico universitário* (Vol. 3). LTC.
- Debska, B.; Guzowska-Swider, B. (2017) Molecular structures from 1 H NMR spectra: education aided by internet programs. *Journal of Chemical Education*, *84*(3), 556 – 560. https://doi.org/10.1021/ed084p556.
- Ferreira, A. D. Q.; Souza, B.; Carvalho, G. H.; Scorpelini, N. C. (2017, 21 e 22 de setembro) NMRDB para atividades interativas investigativas com a informática química (*cheminformatic*). *Anais do WCF*, *4*, 65 – 72. https://www.cc.faccamp.br/anaisdowcf/ edicoes\_anteriores/wcf2017/arquivos/11/paper\_11.pdf

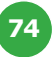

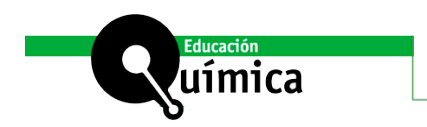

- Gilbert, J. K. (2005) *Visualization; a metacognitive skill in science and science education*. In: Visualization in science education. Springer, 9-27. https://doi.org/10.1007/1-4020- 3613-2\_2
- Hunter, W. J. F. (2007) *Action research as a framework for science education research.* In: The theoretical frameworks for research in chemistry/science education. Prentice Hall, 146 – 164.
- Jones, L. L.; Kelly, R. M. (2015) *Visualization: the key to understanding chemistry concepts*. In: Sputnik to smartphones: a half-century of chemistry education. American Chemical Society, 121 – 140.
- Johnstone, A. H. (1993) The development of chemistry teaching: a changing response to changing demand. *Journal of chemical education*, *70*(9), 701 – 705. https://doi. org/10.1021/ed070p701.
- Kermen, F.; Chakirian, A.; Sezille, C.; Joussain, P.; Le Goff, G.; Ziessel, A.; Chastrette, M.; Mandairon, N.; Didier, A.; Rouby, C.; Bensafi, M. (2016) Molecular complexity determines the number of olfactory notes and the pleasantness of smells. *Scientific reports*, *1*(206), 1-5. https://www.nature.com/articles/srep00206.
- Lauxen, A. A.; Vaniel, A. P. H.; Linck, M. R. (2015) Trabalhando com situações de estudo para a construção dos conceitos de Ciências Naturais no ensino fundamental. *Qualidade do ensino na educação básica: Contribuições das ciências da natureza, da matemática e de suas tecnologias. 1*, 21 – 34.
- Leite, B. (2020) Kahoot! E Socrative como recursos para uma aprendizagem tecnológica ativa gamificada no ensino de química. *Química Nova na Escola*, *42*(2), 147 – 156. http:// dx.doi.org/10.21577/0104-8899.20160201.
- Locatelli, A.; Zoch, A. N.; Trentin, M. A. S. (2015) TICs no ensino de química: um recorte do "estado da arte". *Revista Tecnologias na Educação*, *12*(7), 1-12. http://tecedu.pro.br/ wp-content/uploads/2015/07/Art19-vol12-julho2015.pdf
- Maldaner, O. A.; Zanon, L. B. (2007) Currículo contextualizado na área de ciências da natureza e suas tecnologias: a situação de estudo. *Fundamentos e propostas de ensino de química para a educação básica no Brasil*, 109 – 138.
- McMurry, J. (2004) *Química orgânica*. Thomson Learning.
- Merlic, C. A.; Fam, B. C.; Miller, M. M. (2001) WebSpectra: online NMR and IR spectra for students. *Journal of Chemical Education*, *78*(1),118 – 120. https://doi.org/10.1021/ ed078p118.
- Müller, L. C.; Maldaner, O. A. (2013) Dificuldades constatadas na significação conceitual no ensino de química: Situações de Estudo. *Encontro de Debates sobre o Ensino de Quí*mica. https://www.publicacoeseventos.unijui.edu.br/index.php/edeq/article/view/2668
- NMRDB. Tools for NMR spectrocopists. (2021, 15 de abril) https://www.nmrdb.org/new\_ predictor/index.shtml?v=v2.121.0.

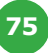

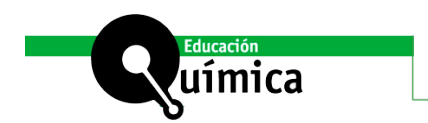

- Oliveira, L. F. C. (2001). Espectroscopia molecular. *Cadernos Temáticos de Química Nova na Escola*. *4*, 24 – 30. http://qnesc.sbq.org.br/online/cadernos/04/espect.pdf.
- PUBCHEM. Disponível em: https://pubchem.ncbi.nlm.nih.gov/. Acesso em 15 jan. 2022.
- Silva, R. M. G.; Fernandes, M. A.; Nascimento, A.C. (2007) *Fundamentos e propostas de ensino de química para a educação básica no Brasil*. UNIJUÍ, 220 p.
- Saito, T.; Hayamizu, K.; Yanagisawa, M.; Yamamoto, O. (2021, 15 de abril). Spectral Database for Organic Compounds. https://sdbs.db.aist.go.jp/sdbs/cgi-bin/direct\_frame\_top.cgi.
- Sasseron, L. H.; Carvalho, A. M. P. (2011) Alfabetização científica: uma revisão bibliográfica. *Investigações em Ensino de Ciências*, *16*(1), 59 – 77. https://edisciplinas. usp.br/pluginfile.php/844768/mod\_resource/content/1/SASSERON\_Carvalho\_AC\_ uma\_revis%C3%A3o\_bibliogr%C3%A1fica.pdf.
- Taber, K. S. (2013) Revisiting the chemistry triplet: drawing upon the nature of chemical knowledge and the psychology of learning to inform chemistry education. *Chemistry Education Research and Practice*, *14*(2), 156 – 168. https://doi.org/10.1039/ C3RP00012E.
- Talanquer, V. (2016) Central ideas in chemistry: an alternative perspective. *Journal of Chemical Education*, *93*(1), 3-8. https://doi.org/10.1021/acs.jchemed.5b00434.
- Williamson, V. (2008) *The particulate nature of matter: an example of how theory-based research can impact the field*. In: Nuts and bolts of chemical education research. American Chemical Society, 67-78. DOI: 10.1021/bk-2008-0976.ch006.

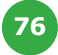